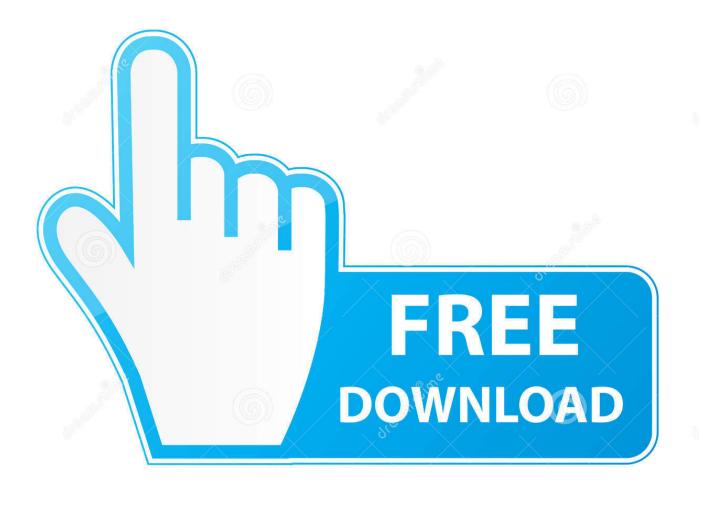

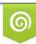

Download from Dreamstime.com This watermarked comp image is for previewing purposes only 35103813
Yulia Gapeenko | Dreamstime.com

6

Minecraft Comes Alive Installer

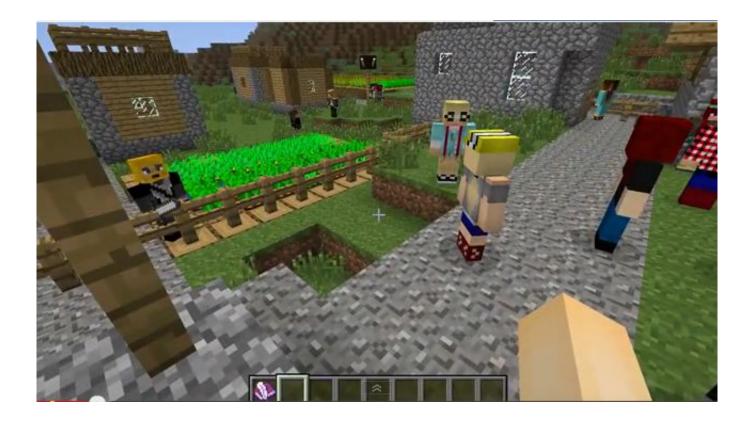

Minecraft Comes Alive Installer

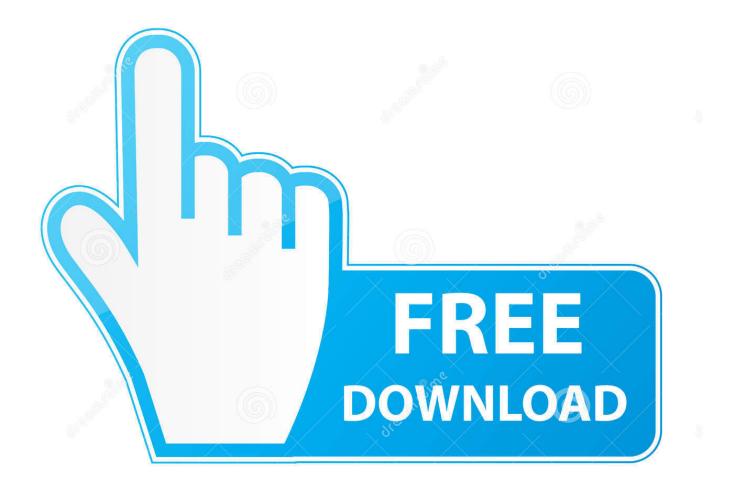

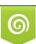

Download from Dreamstime.com This watermarked comp image is for previewing purposes only. 35103813
Yulia Gapeenko | Dreamstime.com

Minecraft Comes Alive is a hugely detailed mod that turns your Minecraft experience, both single and multiplayer, into an RPG in which you can interact with .... Steam Community: . Topic: http://bit.ly/1dR0jHM Download RadixCore & MCA: http://bit.ly/1hOTBnF Forge ModLoader: .... Download Minecraft Comes Alive mod for Minecraft 1.12.2/1 . ... 2014 · Minecraft Comes Alive is available to install with Modgician's Minecraft Mod Installer for ...

Run the installer and select client/server. Start Minecraft using the Forge profile. Exit the game. Download the mod & RadixCore from below and place it in the .... Find the top rated Minecraft servers with our detailed server list. ... Install Description Minecraft Comes Alive (MCA) by wildbamaboy. ... Comment installer. 10 I'd .... Minecraft Comes Alive Mod Features. Villagers are no longer "Caveman Squidwards". MCA replaces them with male or female humans that .... Minecraft Comes Alive Mod ... TooManyItems Mod Installer for Minecraft 1.6.2 ... O site é http://www.skydaz.com/toomanyitems-mod-installer-for-minecraft-1-6-2/ ...

## minecraft comes alive installer

minecraft comes alive installer, minecraft pe comes alive mod installer, minecraft pe comes alive mod installer ios, skydaz minecraft comes alive mod installer, comment installer minecraft comes alive, comment installer le mod minecraft comes alive

Minecraft Comes Alive (MCA) completely replaces villagers with humans, and adds interactions, marriage, and babies! Announcing the MCA Community .... Minecraft comes alive mod installer, minecraft comes alive mod download pc, minecraft comes alive mod forge, minecraft comes alive mod .... Minecraft Comes Alive Mod Installation · Make sure you have already installed Minecraft Forge API. · Open Minecraft launcher then select Forge ...

## minecraft pe comes alive mod installer ios

When I go and download the files myself, I get .jar files. If I drag them into my mods folder, nothing happens. If I click on them to see if there is some kind og installer .... Minecraft Comes Alive MCA aims to give the original villagers an expanded use within the game. ... Open the Forge installer, choose Install Client, and click OK.. Sep 01, 2020 · How to install Minecraft Comes Alive in Minecraft 1.16.4/1.15.2/1.14.4: First download ... Now download the Minecraft Forge installer and install it.. 250+ Modpacks. Choose from over 250 curated Minecraft Forge modpacks in our one click installer, or setup your own custom server with any modpack you can ...

## comment installer minecraft comes alive

The Monarch's Crown was an item present in Minecraft Comes Alive and under. With it ... Alive Mod for Minecraft Download Minecraft Comes Alive Mod Installer.. Right-click Forge Installer, Run as Administrator and click OK to install Forge. Mod for minecraft 1. ... Minecraft Comes Alive mod on minecraft. Minecraft Beta 1.. MCA replaces them with male or female humans that have many unique ... MCA (Minecraft Comes Alive) 1.5.1 Automatic Installer: [Register or .... Minecraft Comes Alive (MCA) - Mods - Minecraft - CurseForge. Health. Details: It's been awhile! ... Comes Alive Mod Installer for Minecraft 1.12.2. Health. Details: .... Minecraft Comes Alive is in charge of modifying the social component of Minecraft, turning the ... Open the Forge installer, choose Install Client, and click OK... modpkg and already contains textures. Installation is complete and you can begin an interesting journey creating a new world in survival mode. d55c8a2282

http://flicdefanve.tk/hallned/100/1/index.html/

http://infosol.gq/hallned98/100/1/index.html/

http://despsicompsmar.tk/hallned23/100/1/index.html/